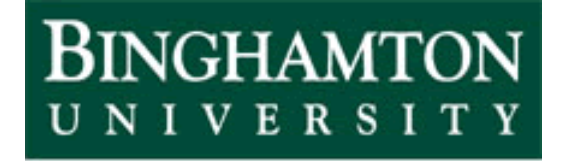

State University of New York

# EECE 301 Signals & Systems Prof. Mark Fowler

# **Note Set #36**

• C-T Systems: Bode Plots

#### **What are Bode Plots?**

"Bode Plot" = Freq. Resp. plotted with  $|H(\omega)|$  in dB on a log frequency axis.

They do also include phase plots but we'll focus here on the magnitude part

**Its easy to use computers to make Bode plots… we already saw that!**

•**Use MATLAB's freqs command**

**But good engineers need** *insight* **to:**

**- understand the results of an analysis**

**- make decisions for design**

**Learning how to make "by hand" a Bode magnitude plot will help give you the needed insight!**

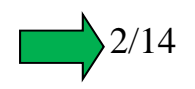

#### **Key Idea of the Method**

**Consider a Freq Resp Magntiude factored into terms of its poles and zeros…**

$$
|H(\omega)| = \frac{|K||j\omega - z_1||j\omega - z_2|\cdots|(j\omega)^2 + (2\zeta_1\omega_{n,1})j\omega + \omega_{n,1}^2|}{|j\omega - p_1||j\omega - p_2|\cdots|(j\omega)^2 + (2\zeta_2\omega_{n,2})j\omega + \omega_{n,2}^2|}
$$

Convert to dB form and use log property: **(dB converts multiplications to additions!)**

$$
\sqrt{\log(ab) = \log(a) + \log(b)} \cdot \frac{\log(ab) - \log(b)}{\log(a/b) - \log(a) - \log(b)}
$$

$$
20\log_{10}|H(\omega)| =
$$
  
\n
$$
20\log_{10}|K| + 20\log_{10}|j\omega - z_1| + \dots + 20\log_{10}|(j\omega)^2 + (2\zeta_1\omega_{n,1})j\omega + \omega_{n,1}^2|
$$
  
\n
$$
- 20\log_{10}|j\omega - p_1| - \dots - 20\log_{10}|(j\omega)^2 + (2\zeta_2\omega_{n,2})j\omega + \omega_{n,2}^2|
$$
  
\n**Sow. Key Idea is that we have a sum of terms and only need to figure out two things:**  
\n1. What does each of these terms look like?  
\n2. How do we add them together?

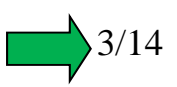

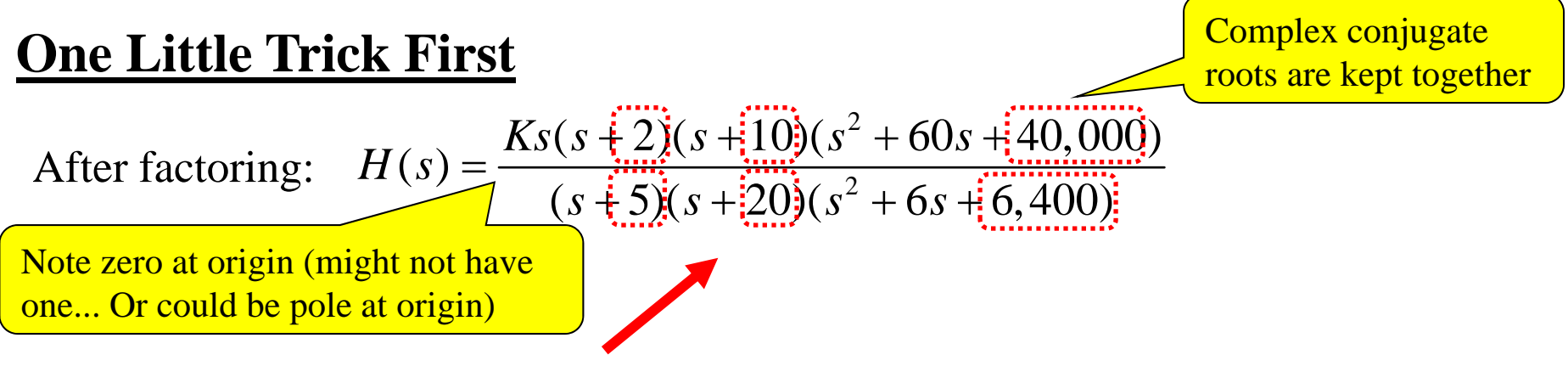

Our trick is to pull out "constants" for each term (except a pole or zero @ origin)… like this:

$$
H(s) = \left[ \frac{K \times 2 \times 10 \times 40,000}{5 \times 20 \times 6,400} \right] \frac{s(s/2+1)(s/10+1) \left[ \left( \frac{s}{200} \right)^2 + \left( \frac{60}{40},000 \right) s + 1 \right]}{\left( \frac{s}{5} + 1 \right) \left( \frac{s}{20} + 1 \right) \left[ \left( \frac{s}{80} \right)^2 + \left( \frac{6}{6},400 \right) s + 1 \right]}
$$

$$
H(\omega) = \left[ \frac{K \times 2 \times 10 \times 40,000}{5 \times 20 \times 6,400} \right] \frac{j\omega(j\omega/2+1)(j\omega/10+1) \left[ (j\omega/200)^2 + (60/40,000) j\omega + 1 \right]}{(j\omega/5+1)(j\omega/20+1) \left[ (j\omega/80)^2 + (6/6,400) j\omega + 1 \right]}
$$

**The whole point of doing this is so that each term (once in dB form) is at 0 dB at low frequecies… this will make it easy to add the dB terms together!**

4/14

#### **What the Terms Look Like Plotted**

 $20\log_{10} |K|$ 

#### **Just a constant… Flat Plot**

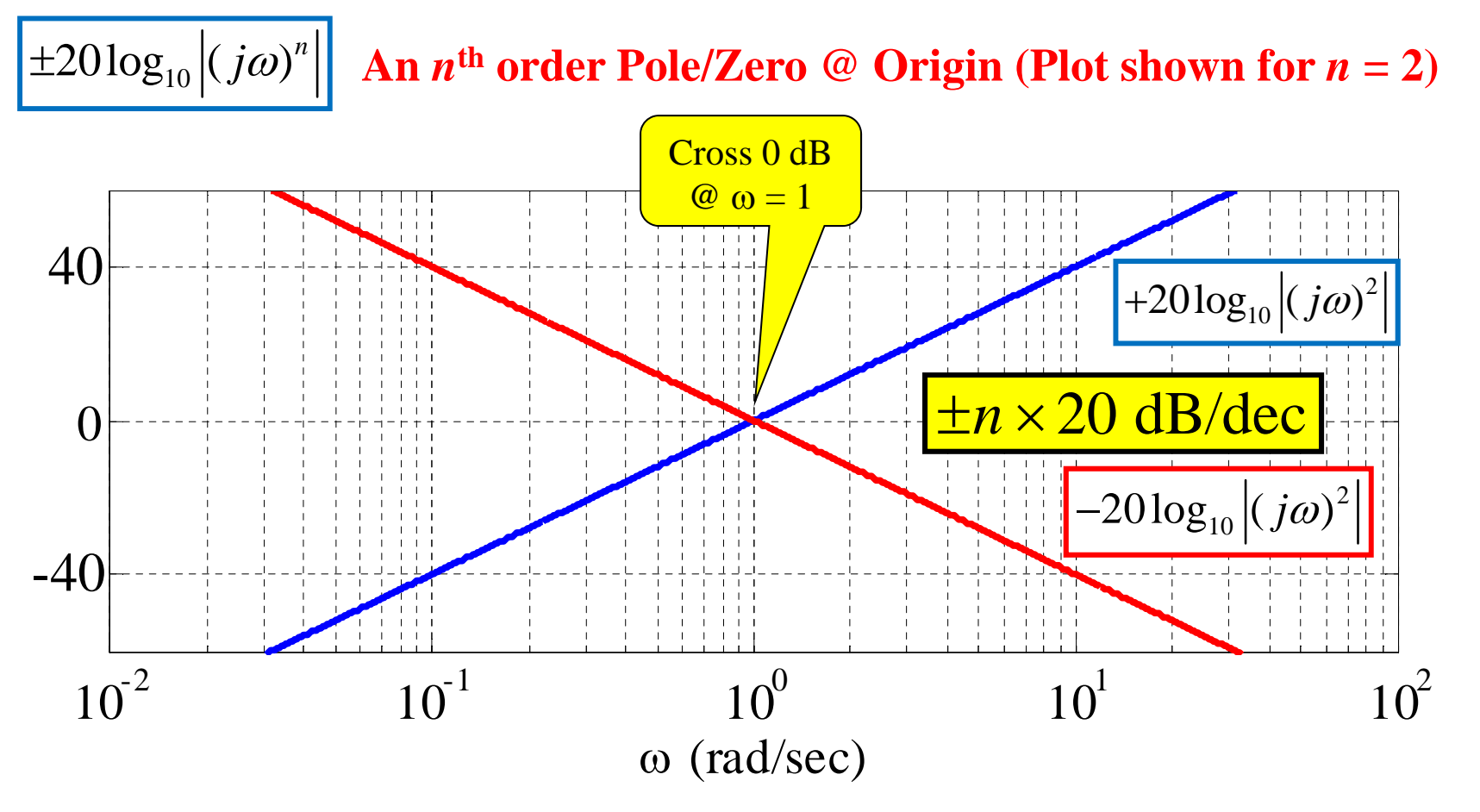

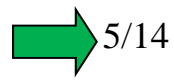

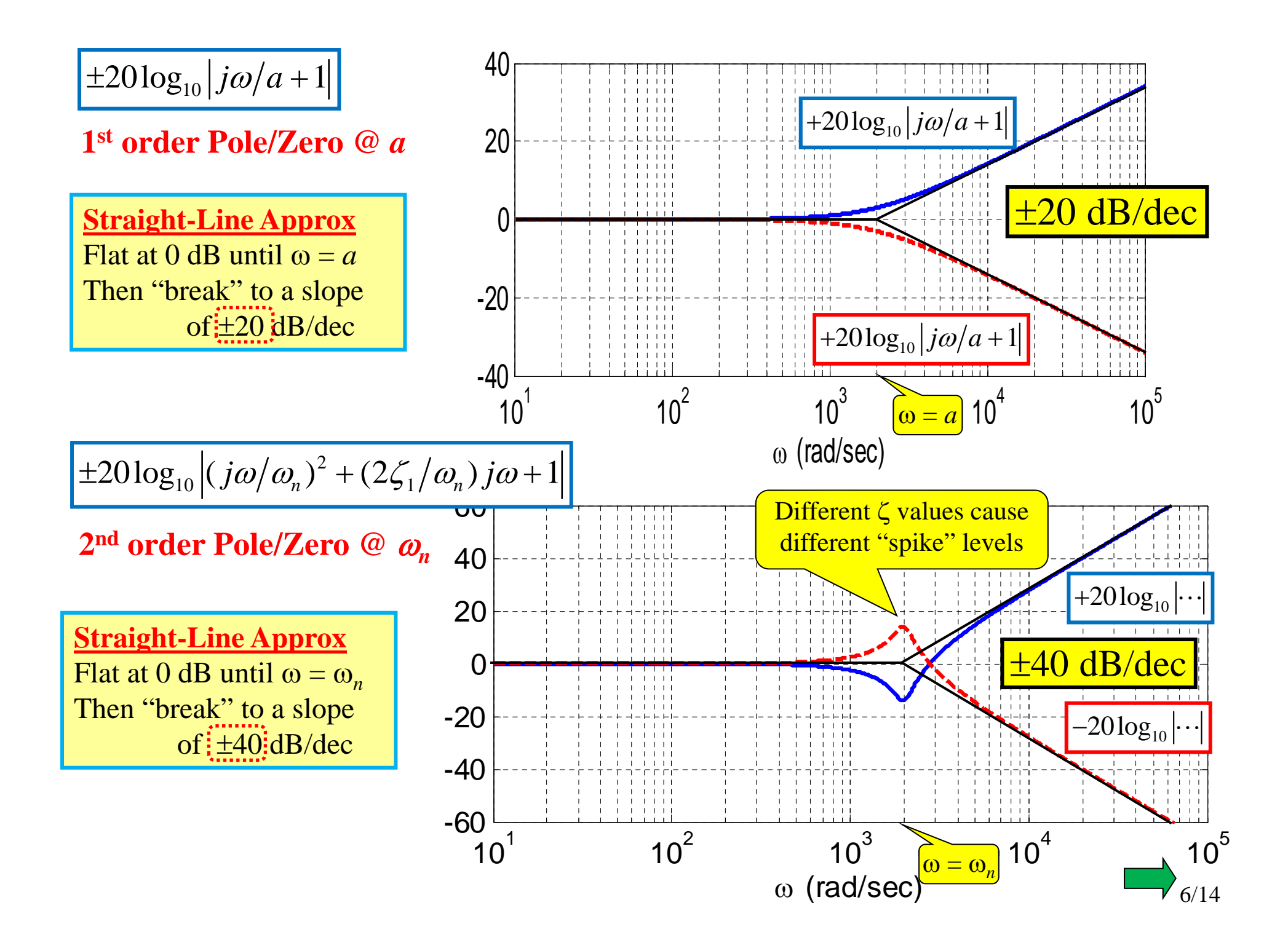

#### **What This Does For Us…**

Notice that the 1<sup>st</sup> and 2<sup>nd</sup> Order Non-Origin terms contribute nothing (i.e., they add 0 dB) at frequencies below their "break points"

So… if we start below all break points it is as if these terms don't exist…

So… if we start plotting at a low enough frequency all we have to do is plot the effect of the constant term and any origin-located poles/zeros (if any exist).

Then… as we go up in frequency… at each break point we change the slope by the amount of slope the new term provides!

> Sum of two Lines has Slope equal to Sum of Slopes!

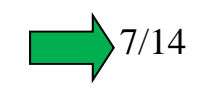

## **General Steps to "Sequentially" Build Bode Plots**

- 1. Factor *H* ( *<sup>s</sup>*)… leave complex-root terms as quadratics
- 2. Convert to *j*ω form
- 3. Pull out "constants" into a "gain" term
- 4. Combine constant term with "j*a*" terms (if any)
- 5. Identify "break points" and put in ascending order
- 6. Plot constant term with " $j\omega$ " terms at  $\omega$  values <u>below</u> the <u>lowest</u> "break point"
- 7. At "break point", change slope by 20dB/decade or  $\pm$ 40dB/decade for 1<sup>st</sup> order or 2<sup>nd</sup> order terms, repectively.
	- Repeat this step through <u>ordered</u> list of "breakpoints".
- 8. Make "resonant corrections" for "under damped" 2nd order terms (i.e. when  $\zeta$  < 0.5).

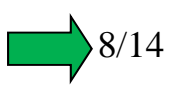

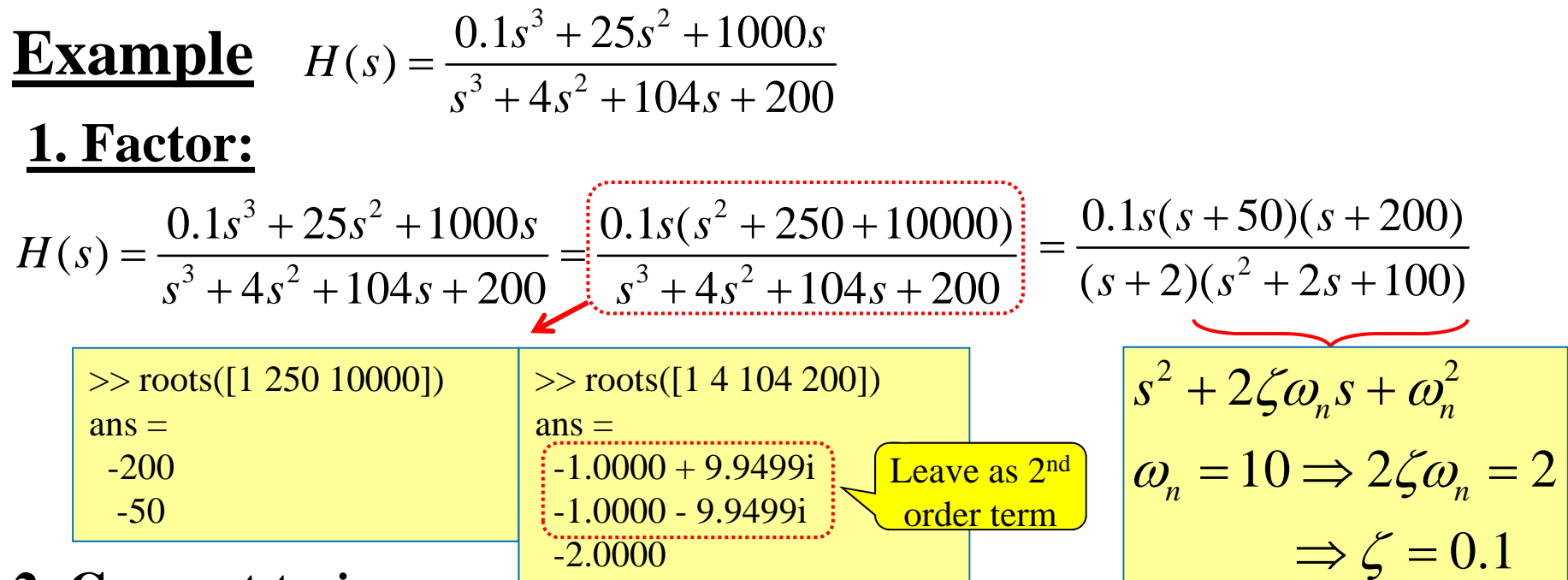

**2. Convert to** *j***:**

$$
H(\omega) = \frac{0.1 j\omega (j\omega + 50)(j\omega + 200)}{(j\omega + 2)((j\omega)^{2} + 2j\omega + 100)}
$$

3. Pull Out "Constants":  
\n
$$
H(\omega) = \frac{0.1 j\omega (j\omega + 50)(j\omega + 200)}{(j\omega + 2)(j\omega)^2 + 2j\omega + 100}
$$
\n
$$
H(\omega) = \frac{0.1 \times 50 \times 200}{2 \times 100} \left[ \frac{j\omega (1 + j\omega/50)(1 + j\omega/200)}{(1 + j\omega/2)(1 + 2j\omega/100 + (j\omega/10)^2)} \right]
$$
\nGain Term

**4. Combine gain term with**  *j* **term :**

$$
H(\omega) = \left[ \frac{(5 j \omega)(1 + j \omega / 50)(1 + j \omega / 200)}{(1 + j \omega / 2)(1 + 2 j \omega / 100 + (j \omega / 10)^2)} \right]
$$

## **5. Identify Breakpoints and List in Ascending Order:**

$$
H(\omega) = \left[ \frac{(5 j \omega)(1 + j \omega / 50)(1 + j \omega / 200)}{(1 + j \omega / 2)(1 + 2 j \omega / 100 + (j \omega / 10)^2)} \right]
$$

List breakpoints in ascending order:

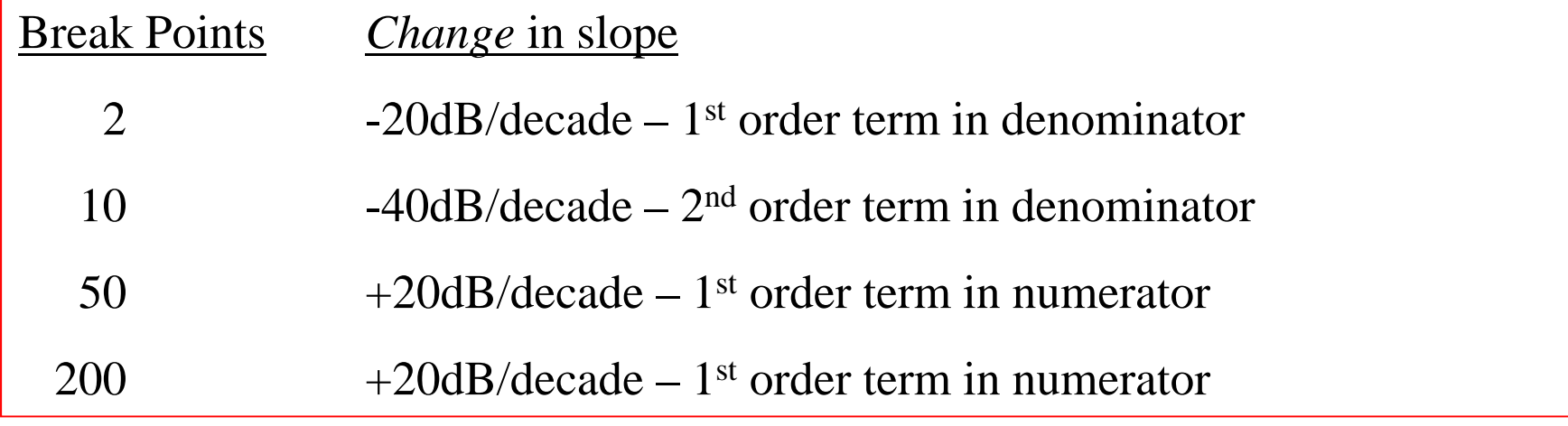

10/14

**6. Plot constant term with**  $\mathcal{L}$  $\mathcal{D}'$  **terms at**  $\omega$  **values below the lowest "break point" :** 

$$
H(\omega) = \left[ \frac{\left( \frac{5}{9}\omega \right)\left(1 + j\omega/50\right)\left(1 + j\omega/200\right)}{\left(1 + j\omega/2\right)\left(1 + 2j\omega/100 + (j\omega/10)^2\right)} \right]
$$

-Evaluate  $|\dot{5}i\omega|$  in dB at  $\omega$  value that is (at least) 1 decade below the lowest BP (Here used  $\omega = 0.1$  which is more than a decade below 2):

$$
20\log_{10}(5 \times 0.1) = 20\log_{10}(0.5) = -6dB
$$

-Plot a point at -6 dB at  $\omega = 0.1$ 

-Draw a line of slope +20dB/decade from this point up to the first

BP

It is  $+$  slope because here the  $\mu$ *j* $\omega$  term is in numerator It would be – slope if it were in the denomator

It is 20 dB slope because here there is a first order  $j\omega$  term It would be px20 slope if it were  $(i\omega)^p$ 

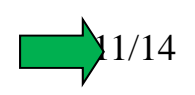

### **7. At "break point", change slope by 20dB/decade or 40dB/decade for 1st order or 2nd order terms, repectively. :**

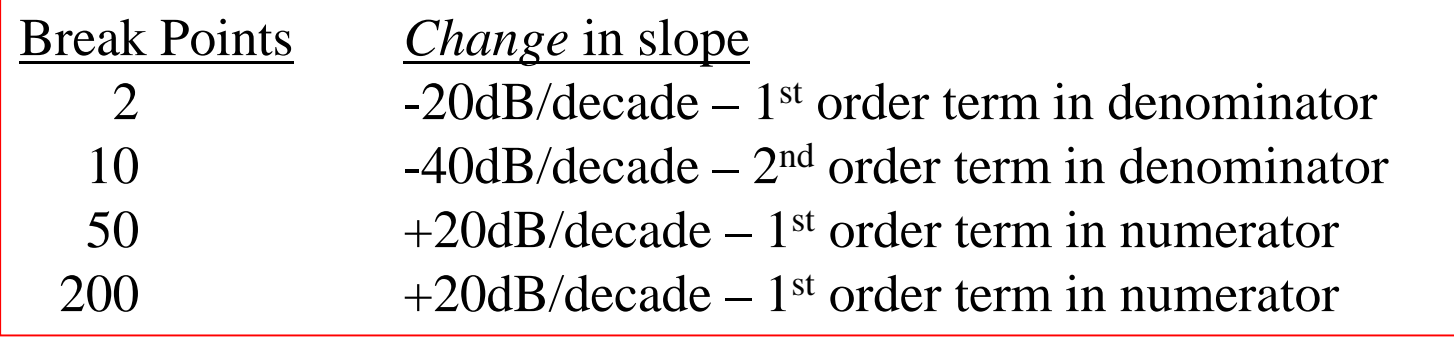

## **8. Make "resonant corrections" for "under damped" 2nd order terms (i.e. when ζ < 0.5). :**

Finally: Make adjustment for the  $\zeta$  value from the plot of the 2<sup>nd</sup> order term:  $\zeta = 0.1$  gives peak  $\approx 14$ dB up

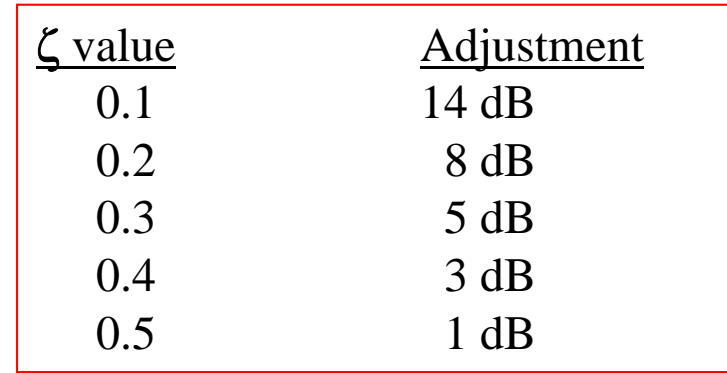

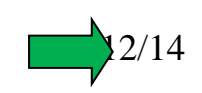

#### Approximate Bode Plot for Example in Notes

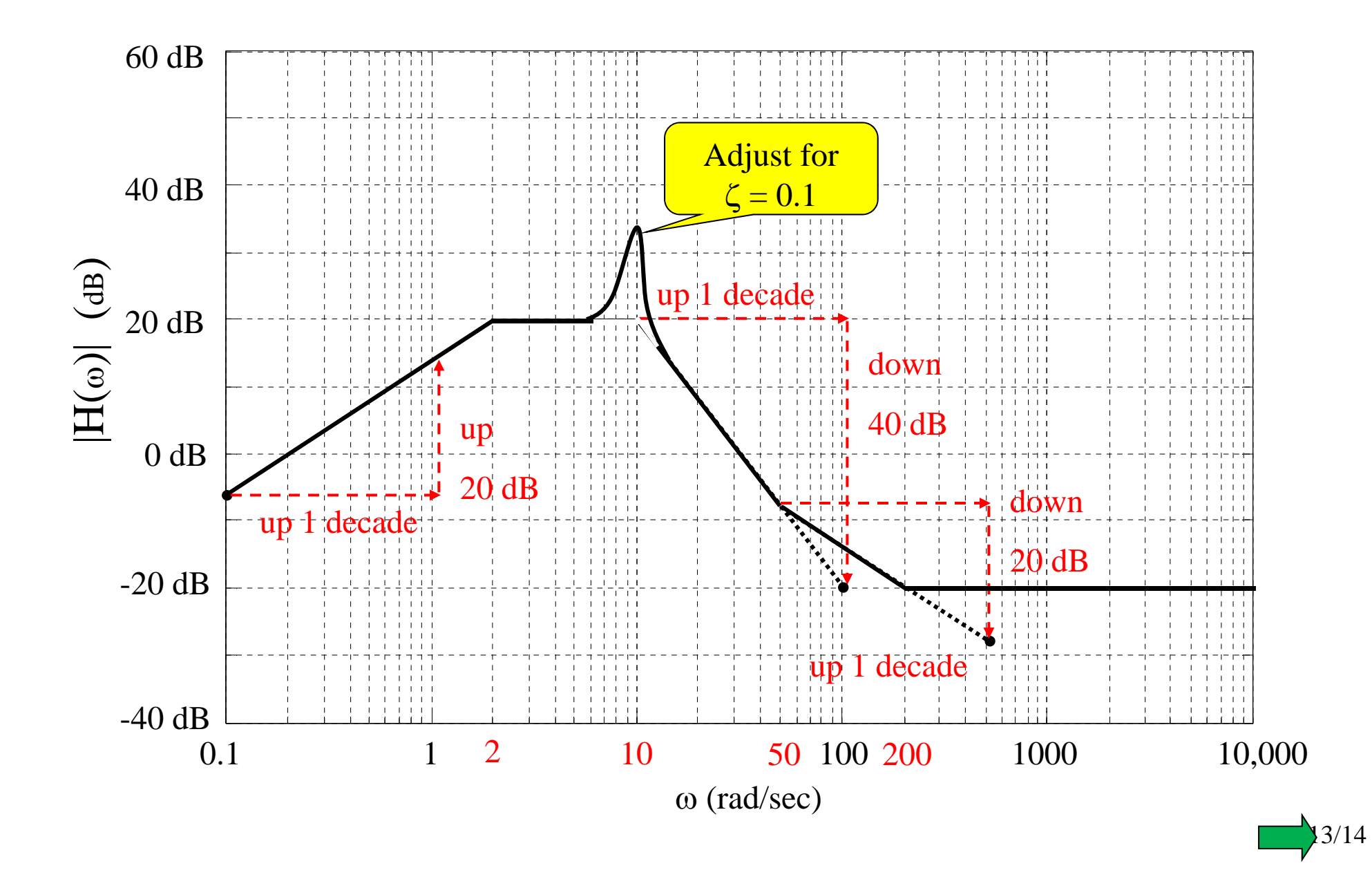

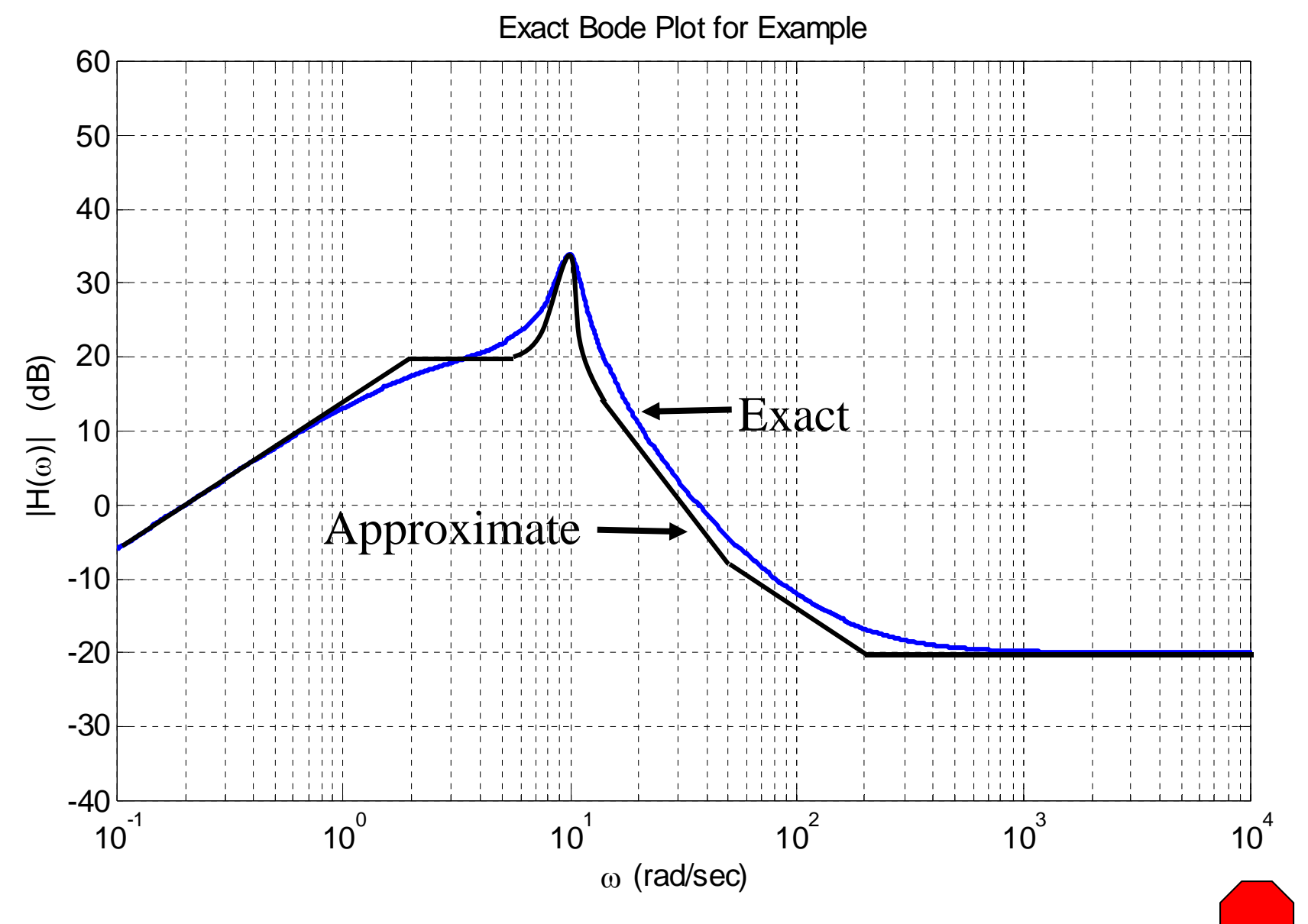

14/14